Прочие предупредительные сигнализаторы > Неисправность индикатора подогрева ручек

## Неисправность индикатора подогрева ручек

При неисправности системы подогрева ручек пиктограмма состояния системы подогрева ручек начнет мигать. Если «Е-1», «Е-2» и «Е-3» будут продолжать мигать, обратитесь к официальному дилеру как можно быстрее.

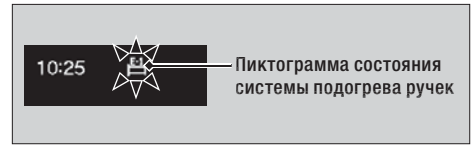